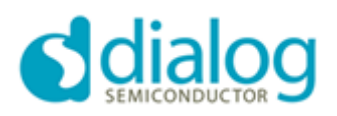

MAY 26, 2017

# DA14580 Codeless Software Release Notes for version 5.380.5.4.0

### **Table of contents**

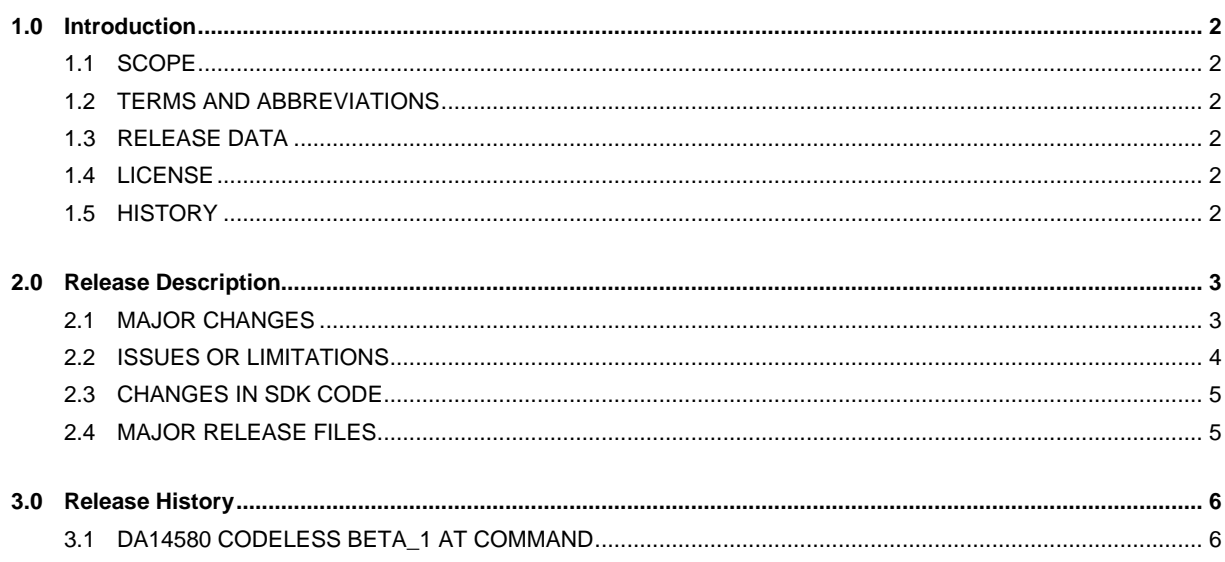

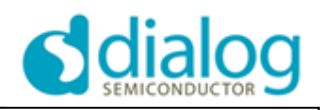

## <span id="page-1-0"></span>**1.0 Introduction**

### <span id="page-1-1"></span>**1.1 Scope**

This document describes the release of the DA14580 Codeless reference design software from Dialog Semiconductor.

### <span id="page-1-2"></span>**1.2 Terms and abbreviations**

- BLE Bluetooth Low Energy
- SDK Software Development Kit
- SUOTA Software Update over The Air

UART Universal asynchronous receiver transmitter

#### <span id="page-1-3"></span>**1.3 Release Data**

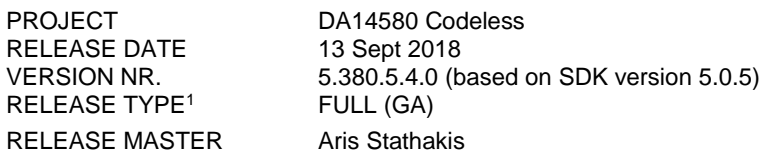

### <span id="page-1-4"></span>**1.4 License**

### <span id="page-1-5"></span>**1.5 History**

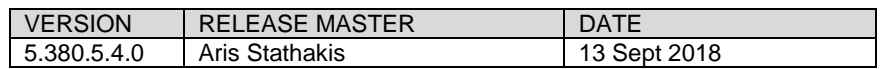

l

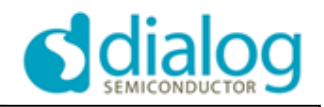

# <span id="page-2-0"></span>**2.0 Release Description**

### <span id="page-2-1"></span>**2.1 Major Changes**

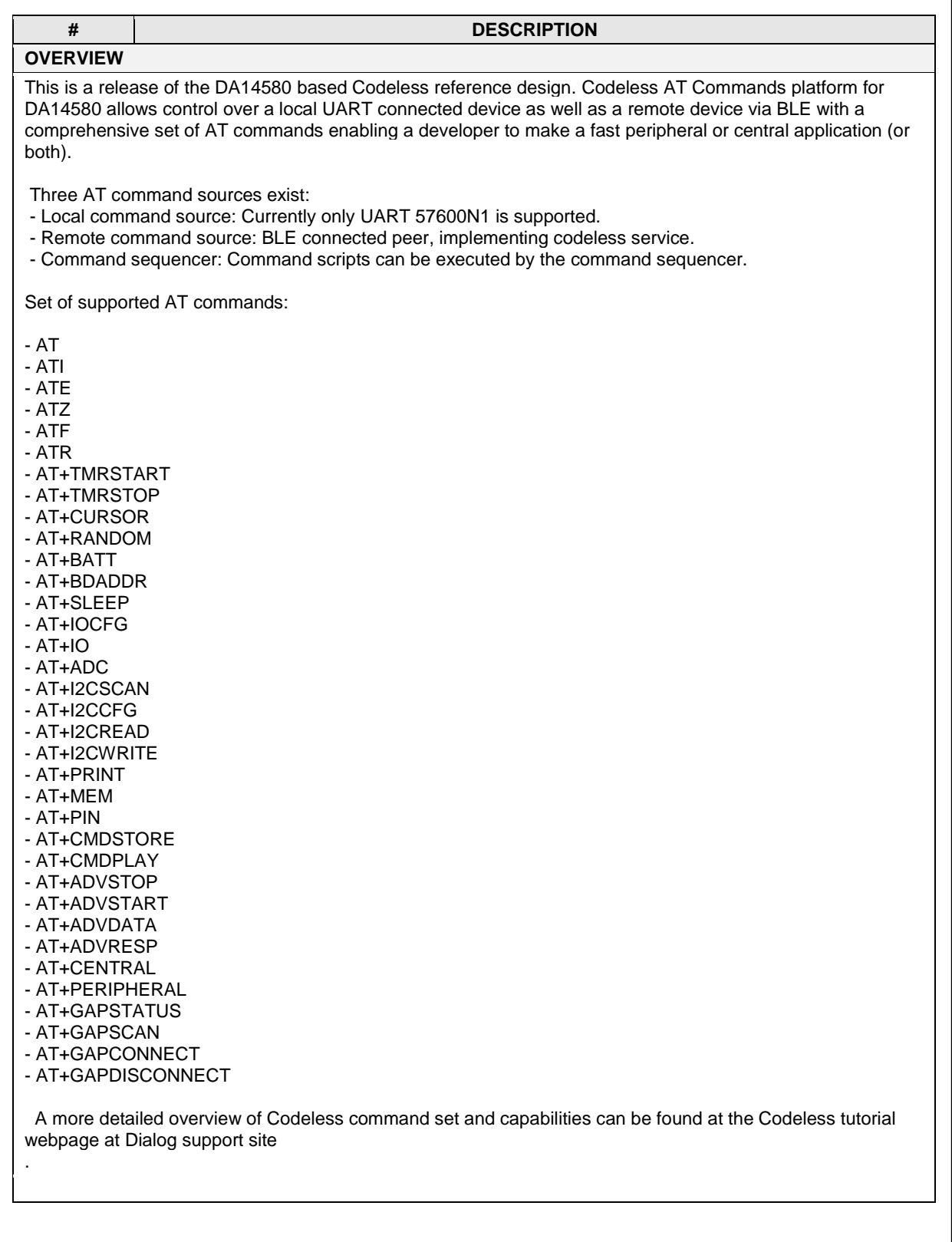

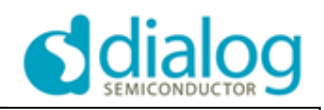

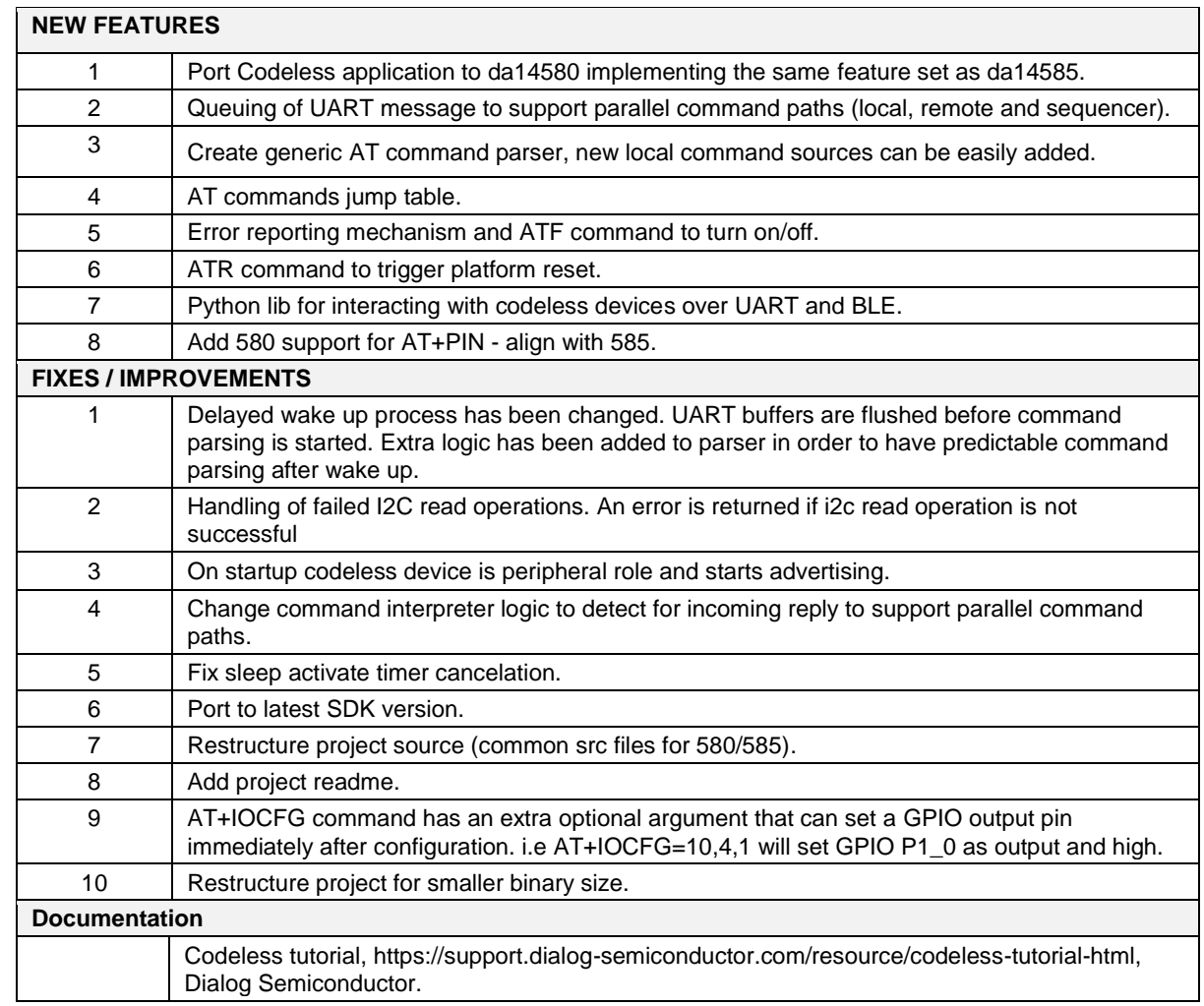

### <span id="page-3-0"></span>**2.2 Issues or Limitations**

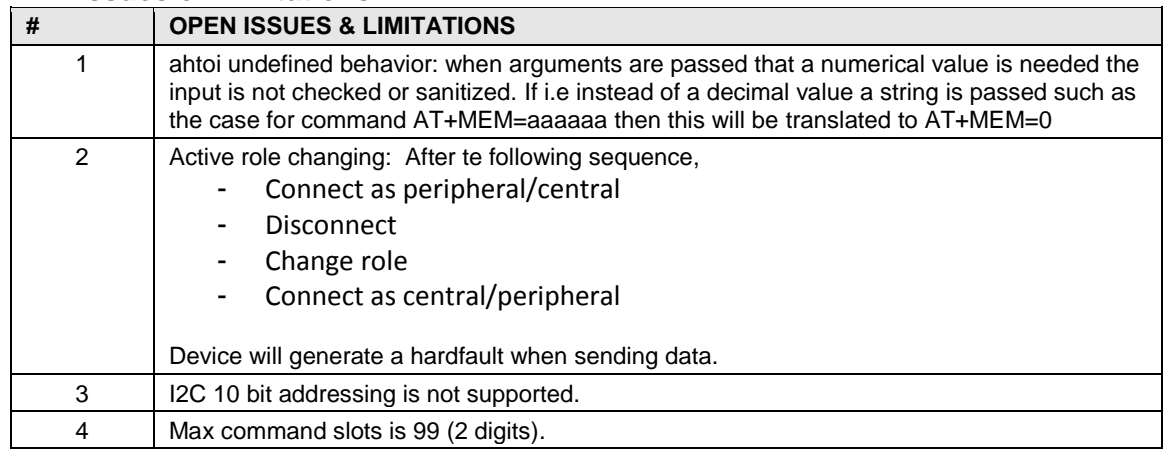

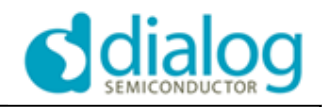

### <span id="page-4-0"></span>**2.3 Changes in SDK code**

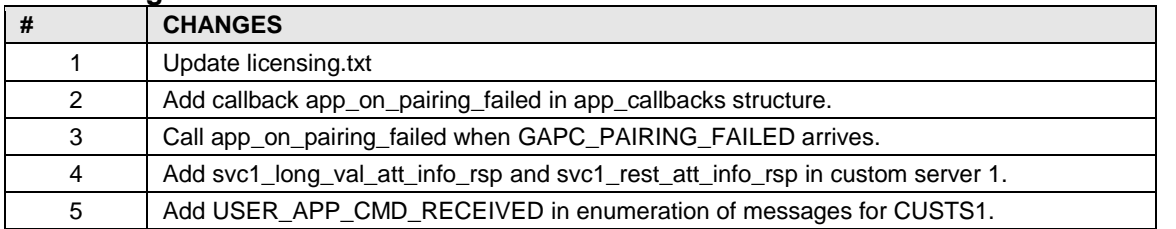

## <span id="page-4-1"></span>**2.4 MAJOR Release Files**

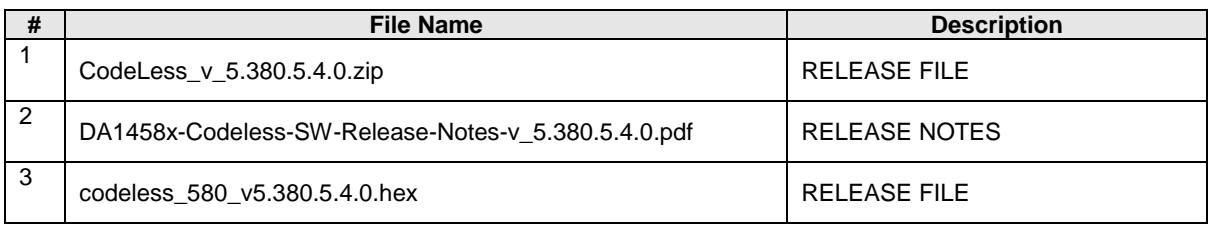

DA14580 Codeless Software Release Notes for version 5.380.5.4.0 **DA14580 Codeless Software Release Notes for version 5.380.5.4.0**

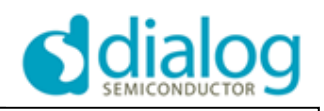

## <span id="page-5-0"></span>**3.0 Release History**

### <span id="page-5-1"></span>**3.1 DA14580 Codeless Beta\_1 AT Command**

This was a beta version porting a deprecated set of Codeless functionality from DA14585 1.0.1.001 to DA14580.

## **Appendix I: Versioning Rules**

Each software version number string consists of 4 numbers. MAJOR.BRANCH.MINOR.BUILD Versioning rules:

**#MAJOR**: It is increased by 1 only if the project undergoes a major modification, e.g. major ROM changes. It practically changes only when the project sources undergo major restructuring affecting most of the repository. It is initialized at 1.

**#BRANCH**: Should be used in the case of concurrent projects that for special reasons need to be spun off the major repository. It corresponds to different versions of the repository code that have to be supported concurrently. In this case each branch number corresponds to a different GIT branch. The basic project has BRANCH id 0.

**#MINOR**: Odd numbers indicate Engineering (or Patch or Binary) versions, even numbers indicate Full release versions or Release Candidates of Full versions. Each Full release increases this number by one. After the Full release, the number is increased by 1 again. Therefore, Project releases correspond to release numbers like 2.0.1.xxx, 2.0.2.xxx. etc. The #MINOR number is initialized at 1.

**#BUILD**: The # BUILD number increases by 1 at every repository update and thus indicates the total number of changes since repository initialization. The BUILD number is initialized at 1.